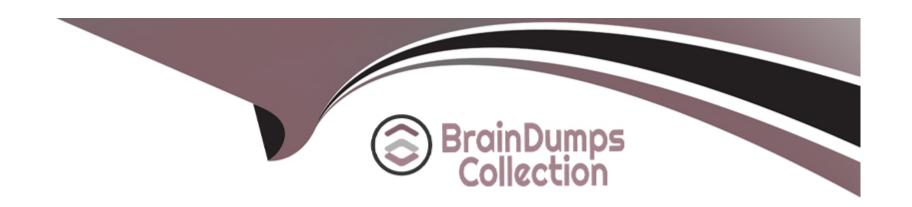

# Free Questions for MTCNA by braindumpscollection

Shared by Fitzgerald on 12-12-2023

For More Free Questions and Preparation Resources

**Check the Links on Last Page** 

## **Question 1**

**Question Type:** MultipleChoice

To block communications between wireless clients connected to the same access point interface, you should set

#### **Options:**

- A- 'default-forwarding=no'
- B- 'max-station-count=1'
- **C-** 'default-authentication=no'
- D- 'default-authentication=no' and 'default-forwarding=no'

#### **Answer:**

Α

### **Question 2**

**Question Type:** MultipleChoice

| Options:      |  |  |
|---------------|--|--|
| A- prerouting |  |  |
| B- forward    |  |  |
| C- output     |  |  |
| D- input      |  |  |
|               |  |  |
| Answer:       |  |  |
| В             |  |  |
|               |  |  |
|               |  |  |
| Question 3    |  |  |
|               |  |  |

Which firewall chain should you use to filter clients HTTP traffic going through the router?

Action=redirect can be used in NAT chain src-nat

**Question Type:** MultipleChoice

| Options:                                           |  |
|----------------------------------------------------|--|
| A- true                                            |  |
| B- false                                           |  |
|                                                    |  |
| Answer:                                            |  |
| В                                                  |  |
|                                                    |  |
|                                                    |  |
| Question 4                                         |  |
| Question Type: MultipleChoice                      |  |
|                                                    |  |
| Is action=masquerade allowed in chain=dstnat?      |  |
|                                                    |  |
|                                                    |  |
| Options:                                           |  |
| A- yes, but only if dst-addr is specified          |  |
| B- yes                                             |  |
| C- yes, but it works only for incoming connections |  |
|                                                    |  |

| D- no                                                 |  |
|-------------------------------------------------------|--|
|                                                       |  |
| Answer:                                               |  |
| D                                                     |  |
|                                                       |  |
| Question 5                                            |  |
| Question Type: MultipleChoice                         |  |
| What is the default protocol/port of (secure) winbox? |  |
| Options:                                              |  |
| A- UDP/5678                                           |  |
| B- TCP/22                                             |  |
| C- TCP/8291                                           |  |
| D- TCP/8080                                           |  |
|                                                       |  |
| Answer:                                               |  |
|                                                       |  |
|                                                       |  |

|   |   |    | 4 . |   |   |   |
|---|---|----|-----|---|---|---|
|   |   | es |     |   | n | h |
| W | u | しつ | LI  | V |   | V |

**Question Type:** MultipleChoice

RouterOS log messages are stored on disk by default

#### **Options:**

A- True

**B-** False

#### **Answer:**

В

# **Question 7**

**Question Type:** MultipleChoice

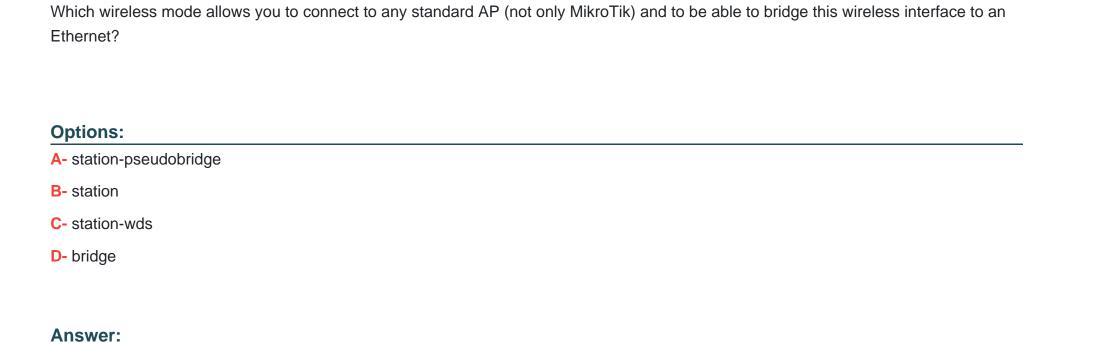

В

### **To Get Premium Files for MTCNA Visit**

https://www.p2pexams.com/products/mtcna

### **For More Free Questions Visit**

https://www.p2pexams.com/mikrotik/pdf/mtcna

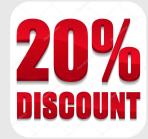